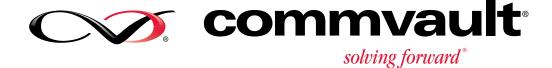

# CommVault<sup>®</sup> Education Services

**COURSE CATALOG** North America July – September 2014

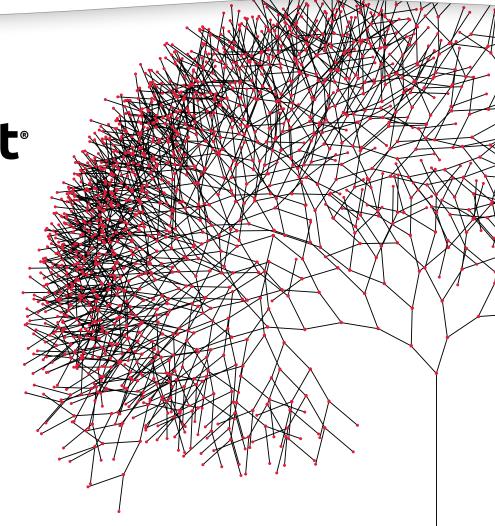

# What's Inside:

Training course quick reference

Details for each training course

CommVault Certifications

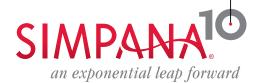

Welcome!-

Welcome to CommVault<sup>®</sup> Education Services. Our goal is simple – to help your organization maximize its investment in the Simpana<sup>®</sup> software and to also help you advance in your career. We achieve this through a staff of highly skilled and extremely knowledgeable instructors, each certified for their instructional and technical skills. Our content in any format expertly fulfills the goal of knowledge transfer and, where applicable real world, hands-on lab experiences. The successful completion of this knowledge transfer, along with real world experience, will lead you to validate your new skills by taking part in our evolving technical certification program.

We seek your feedback on the Education Advantage portal and the presentation of the concepts and materials on that site, participate in our Education Services Forum. Located in the Education Advantage Portal, simply visit: <u>https://ea.commvault.com</u>

We are very happy to announce the availability of the Simpana<sup>®</sup> Master Class and Certification. Our first session was held the week of June 9th in Oceanport, NJ. Future sessions are scheduled for August and September. From the requests and feedback we have already received, the Simpana Master Class is becoming the most attended event for all our Simpana<sup>®</sup> software engineers wishing to enhance their Simpana<sup>®</sup> software expertise and achieve the highest level of certification available.

Inside this issue you will find more details on the Master Class content and schedule, as well as some new training options we have recently added to our portfolio. For in-depth information on all aspects of training please visit our Education Advantage Portal (<u>https://ea.commvault.com</u>).

It is CommVault's mission to deliver the best technical learning experience possible for you and your collaboration and active participation shapes that ongoing effort.

We look forward to learning with you.

Best regards,

Chris Sharp Senior Director, Global Education Services CommVault Systems, Inc. csharp@commvault.com

## Table Of Contents

| What's New                                                        |
|-------------------------------------------------------------------|
| Quick Reference                                                   |
| Training Course Offerings                                         |
| Core Fundamentals                                                 |
| CommCell Administration                                           |
| Client Administration                                             |
| Storage Policies - Concepts and Design                            |
| Data Protection and Recovery                                      |
| Removable Media Management                                        |
| Monitoring a CommCell® Environment                                |
| Implementation and Maintenance                                    |
| Disaster Recovery – Design and Implementation                     |
| Virtual Data Management                                           |
| Help Desk Operator                                                |
| Deduplication – Concepts and Designs                              |
| Virtual Environment Protection                                    |
| eDiscovery Compliance Search                                      |
| Performance Tuning                                                |
| Designing a CommCell® Environment                                 |
| Snapshot Technology                                               |
| Simpana Master Class                                              |
| Training Course Packages                                          |
| Core Fundamentals Passport                                        |
| Simpana v9 Passport                                               |
| Simpana v10 Passport                                              |
| CommVault Certification Program                                   |
| CommVault Certified Specialist                                    |
| CommVault Certified Master                                        |
|                                                                   |
| Tools And Resources 24   CommVault Education Advantage Profile 24 |
| Join our Members-Only Education Services Forum24                  |
| How to Register for a Training Course                             |
| How to Register for a Certification Exam                          |
| How to purchase training courses and certifications               |
| Ask the Educator On-Demand                                        |
| Customer Education Lifecycle                                      |
| eLearning Samples                                                 |
| Certification Frequently Asked Questions                          |
| How to Reach Us and Register for a Course                         |

## What's New

## Simpana Master Class and Certification

CommVault hosted its first Simpana<sup>®</sup> Master Class and Certification in June 2014 at our global headquarters in Oceanport, NJ. This course and certification is designed to educate and validate the deepest level of knowledge attainable for CommVault<sup>®</sup> administrators and engineers. Knowledge gained can be applied in advanced enterprise architecture, complex troubleshooting, and more comprehensive management of day-to-day activities. Training emphasis is placed on a concentrated understanding of advanced Simpana features including: virtualization, deduplication, snapshot management, backup/ archiving, retention, CTE processes, and log file analysis. Master certification assesses knowledge acquired from the master class, validates the mastery of CommVault technologies, and allows those few who complete the program to stand apart from others in the industry.

Additional sessions are scheduled as follows:

- August 4-8, 2014 in Oceanport, NJ <u>Register Now!</u><sup>1</sup>
- September 15-19, 2014 in Reading, UK <u>Register Now!</u><sup>2</sup>
- September 22-26, 2014 in San Francisco, CA <u>Register Now!</u><sup>3</sup>
- October 27-31, 2014 in Oberhausen, Germany <u>Register Now!</u><sup>4</sup>
- October 2014 in the Asia Pacific Region sessions coming soon
- November 3-7, 2014 in Utrecht, Netherlands <u>Register Now!</u><sup>5</sup>
- November 24 28, 2014 in Reading, UK <u>Register Now!</u><sup>6</sup>

## Designing a CommCell<sup>®</sup> Environment

Available July 2014, this self-paced eLearning course is intended for experienced administrators and engineers who are planning to deploy a new CommCell environment or enhance an existing environment. Focus is placed on Common Technology Engine (CTE) component design, deduplication design, data protection and management strategies, and virtual environment protection. <u>Register online</u> to attend this new eLearning course at: <u>https://ea.commvault.com/Education/SelfPaced</u>

See page 17 for details

## **Quick Reference**

CommVault<sup>®</sup> Education Services' mission is to ensure that Simpana<sup>®</sup> software users are equipped with the knowledge essential to optimizing their investment in Simpana<sup>®</sup> software. You have the peace of mind that comes from knowing that CommVault provides the technical training and certification required to successfully deploy and maintain a secured and data protected environment.

## Benefits

- Ensure you are knowledgeable about all of the features and functionality within Simpana<sup>®</sup> software products to achieve an improved return on investment
- Develop a professional skill set to become a knowledge broker within your IT department
- Derive best value from your purchased software.

| Training Courses                               | ILT    | vILT*  | eLearning (WBT)   |
|------------------------------------------------|--------|--------|-------------------|
| Introduction to Simpana® Software              | -      | -      | 90 Day self-paced |
| Core Fundamentals                              | 3 Day  | 3 Day  | -                 |
| CommCell <sup>®</sup> Administration           | -      | -      | 90 Day self-paced |
| Client Administration                          | -      | -      | 90 Day self-paced |
| Storage Policies - Concepts and Design         | -      | -      | 90 Day self-paced |
| Data Protection and Recovery                   | -      | -      | 90 Day self-paced |
| Removable Media Management                     | -      | -      | 90 Day self-paced |
| Monitoring a CommCell <sup>®</sup> Environment | -      | -      | 90 Day self-paced |
| Implementation and Maintenance                 | 2 Day  | 2 Day  | -                 |
| Disaster Recovery – Design and Implementation  | 2 Day  | 1 Day  | -                 |
| Virtual Data Management                        | 2 Day  | 1 Day  | -                 |
| Help Desk Operator                             | -      | -      | 90 Day self-paced |
| Virtual Environment Protection                 | -      | -      | 90 Day self-paced |
| Deduplication – Concepts and Design            | -      | -      | 90 Day self-paced |
| Snapshot Technology                            | -      | -      | 90 Day self-paced |
| eDiscovery Compliance Search                   | -      | -      | 90 Day self-paced |
| Performance Tuning                             | -      | -      | 90 Day self-paced |
| Designing a CommCell <sup>®</sup> Environment  | -      | -      | 90 Day self-paced |
| Simpana® Master Class                          | 5 Day  | -      | -                 |
| Private Training                               | Custom | Custom | -                 |
| Core Fundamentals Passport                     | -      | -      | 90 Day self-paced |
| Simpana® v9 Passport                           | -      | -      | 90 Day self-paced |
| Simpana® v10 Passport                          | -      | -      | 1-year self-paced |

<sup>(\*)</sup> Available in the United States and Canada only at this time

(-) Does not apply

## **Quick Reference**

## Training Course Delivery Methods

CommVault instructors will deliver comprehensive and effective training for your team, where you need it and when you need it. Our experienced registrars can help you determine the best learning solution for you. Whether you choose a standard or customized curriculum, we can bring a fully equipped classroom to you, we can utilize our network of classroom facilities, or we can provide virtual training utilizing the latest web conferencing technologies.

## Instructor-Led Training (ILT)

Our instructor-led training courses are held in a classroom environment, where you can interact with your peers and our certified instructors. These courses offer a hands-on approach to learning our Simpana software, allowing you the opportunity to ask questions and interact in a learning environment.

## Virtual Instructor-Led Training (vILT)

Our virtual instructor-led training provides you with the opportunity to attend a live web-cast from the comfort of your office. Take advantage of learning with our certified instructors, and other peers, during an established session date and time. Virtual instructorled training reduces your travel expenses, while still providing you with real-time interaction with our instructors and your peers.

## eLearning/Web-based Training (WBT)

Our web-based training modules are self-paced, offering the flexibility and convenience to learn whenever and wherever at your convenience. With 90 Days of open access, eLearning modules provide a convenient and high-availability method of training.

## Private Training

Training without travel. With CommVault Private Training, customers can attend classes at their own facility. A fully-customized and customer-focused alternative for up to 18 employees, private training addresses specific customer goals and requirements. The solution delivers focused content and instructor interaction, through one instructor-led course, or a combination of the Simpana® Core Fundamentals course and a specialty course. Private training optimizes team interaction, information retention, and minimizes travel, offering an extremely productive education option.

## Certified Training Instructors

Our instructors are trained and certified to the highest available standards. In addition to achieving certification on our standard courses, they undergo a comprehensive and rigorous train-the-trainer program which includes further classroom study, best practice delivery training and hands-on experience working with Simpana software. Our instructors have direct access to CommVault support and development communities, providing them access to the most up to date knowledge base for Simpana software. All instructors are required to renew their certification on each version of Simpana software.

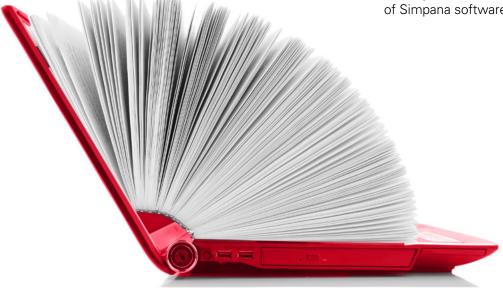

## Introduction to Simpana® Software

#### **Method of Delivery**

- This is a self-paced eLearning course (WBT)
- Single User License 90 Day Access

### Prerequisites

• None are required.

## Certification

• Completion of this course does not apply to any CommVault Certification level.

### Description

This course is intended for personnel tasked with data protection, who are new to the CommVault<sup>®</sup> Simpana<sup>®</sup> software environment. Topics include standard terminology, software features, benefits, and core functionality. It also introduces the basics of the CommVault Common Technology Engine, as well as, the CommCell<sup>®</sup> Console. Course content also discusses CommVault certification, working with CommVault Customer Support, and supplemental procedures and resources available to the CommCell operator/ administrator.

- Introduces and explains key Simpana<sup>®</sup> terminology.
- Provides an overview of the Common Technology Engine (CTE) components including: CommServe<sup>®</sup> Server, MediaAgents, Clients and Storage Policies.
- Explains various training options available for instructor-led and eLearning training.
- Provides information of the Simpana v10 certification program and requirements for certification.

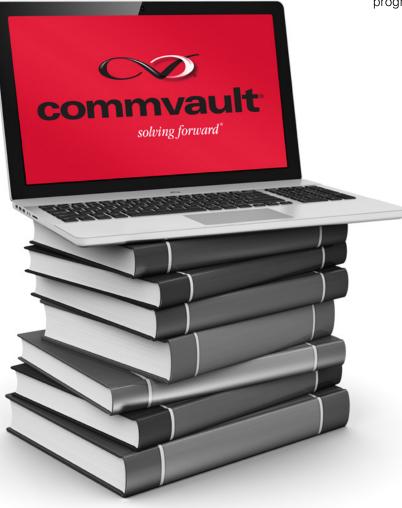

## Core Fundamentals

### **Methods of Delivery**

- 3 Day instructor-led
- 3 Day virtual instructor-led course
- Core Fundamentals Passport (WBT) (see Training Course Packages)

### Prerequisites

 The Introduction to Simpana<sup>®</sup> software eLearning course, is included, at no additional cost, as a part of the Core Fundamentals registration, and is recommended to be completed prior to attending the Core Fundamentals course.

## Certification

- Completion of this course helps you prepare for the CommVault Professional Certification.
- The Core Fundamentals exam is included free of charge as a part of the Core Fundamentals instructor and virtual instructor-led course registration.

### Description

This course is intended for personnel responsible for day-to-day administration and management of CommVault® Simpana® software. The course covers essential concepts, details, options, and best practices for user security and management, system settings, policy configuration and use, media and library management, job activity and status monitoring, and job management. Students also learn how to efficiently and effectively manage data movement (backup, archive, auxiliary copy, and restore) within a CommCell® group.

## Course Outline

#### Module 1: Getting Online with Simpana Software

\*This may also be purchased as the CommCell Administration eLearning (WBT)

- Accessing the Administrative Functions
- Navigate the CommCell<sup>®</sup> Console
- Configure User Administration
- CommCell<sup>®</sup> Administrative Tasks
- Daily Administrative Tasks

#### Module 2: Configuring Simpana Storage Resources

\*This may also be purchased as the Removable Media Management eLearning (WBT)

- Configure MediaAgents
- Add and Configure Disk Libraries
- Detect and Configure Tape Libraries

## Module 3: Defining Simpana Data Management Policies

\*This may also be purchased as the Storage Policies Concepts and Designs eLearning (WBT)

- Understanding Storage Policies
- Simpana<sup>®</sup> Deduplication
- Understanding Retention
- Understanding Auxiliary Copy

#### Module 4: Client Administration

\*This may also be purchased as the Client Administration eLearning (WBT)

- Understand Clients
- Configure Subclients

#### Module 5: Managing Simpana Jobs

\*This may also be purchased as the Data Protection and Recovery eLearning (WBT)

- Understanding Job Management
- Restore Data

## Module 6: Monitoring Simpana Operations and Status

\*This may also be purchased as the Monitoring a CommCell Environment eLearning (WBT)

- Understanding Monitoring Tools
- Configuring Alerts
- Configuring Reports

#### Module 7: Working with Support

## CommCell Administration

### **Method of Delivery**

- This is a self-paced eLearning course (WBT)
- Single User License 90 Day Access

## Prerequisites

• The Introduction to Simpana® software eLearning course is recommended prior to attending this course.

## Certification

• Completion of this course helps you prepare for the CommVault Professional Certification.

## Description

This self-paced eLearning course is intended for operations and administration personnel who are new to CommVault and responsible for day-to-day administration and management of CommVault Simpana software. The course covers essential concepts related to operational functions, including CommCell Console access, user security and management, system settings, policy configuration, and CommCell update operations.

Upon completion of this course the learner will be able to perform the following key tasks:

- Explain the various components that make up a CommCell<sup>®</sup> environment.
- Log in, navigate and customize the CommCell console.
- Explain the CommServe<sup>®</sup> DR backup process and schedule DR backup operations.
- Create and configure users and user group security.
- Explain the Simpana<sup>®</sup> update process and configure automatic updates.

## **Client Administration**

### **Method of Delivery**

- This is a self-paced eLearning course (WBT)
- Single User License 90 Day Access

### Prerequisites

• The Introduction to Simpana<sup>®</sup> software eLearning course is recommended prior to attending this course.

## Certification

• Completion of this course helps you prepare for the CommVault Professional Certification.

## Description

This self-paced eLearning course is intended for operations and administration personnel who are new to CommVault and responsible for configuring and managing clients within a CommCell environment. The course covers essential procedures for configuring and protecting client systems and the applications that reside on them with regard to firewalls, selecting data content to be protected, and choosing the location where the protected data will be stored, all part of configuring subclients.

- Explain the client tree structure and configuration options within each component of the tree.
- Configure basic client property settings.
- Create and configure agent subclients.
- View schedules for data protection and recovery operations.

## Storage Policies - Concepts and Design

### **Method of Delivery**

- This is a self-paced eLearning course (WBT)
- Single User License 90 Day Access

## Prerequisites

 The Introduction to Simpana<sup>®</sup> software eLearning course is recommended prior to attending this course.

## Certification

• Completion of this course helps you prepare for the CommVault Professional Certification.

## Description

This self-paced eLearning course is intended for operations and administration personnel who are new to CommVault and oversee the enforcement and modification of data protection policies. The course covers design and configuration of storage policy settings including retention, deduplication, streams, data paths, secondary copies, and snap copy.

Upon completion of this course the learner will be able to perform the following key tasks:

- Explain the concepts of Storage Policy design for deduplication and non-deduplication enabled Storage Policies.
- Configure Storage Policies using the Storage Policy creation wizard.
- Configure Storage Policy primary and secondary copies.
- Optimally configure Storage Policy stream resources.
- Perform administrative tasks for data protection jobs managed by Storage Policies.

## Data Protection and Recovery

### **Method of Delivery**

- This is a self-paced eLearning course (WBT)
- Single User License 90 Day Access

## Prerequisites

• The Introduction to Simpana<sup>®</sup> software eLearning course is recommended prior to attending this course.

### Certification

• Completion of this course helps you prepare for the CommVault Professional Certification.

## Description

This self-paced eLearning course is intended for operations and administration personnel who are new to CommVault and work with CommVault Simpana software to support daily data protection and recovery operations. It covers essential concepts regarding configuration and execution of data protection and recovery functions, including job types such as backup, archive, auxiliary copies, synthetic and DASH Full, as well as job priorities. The course also covers the role that indices play in data recovery.

- Explain the Simpana<sup>®</sup> backup and recovery processes.
- Compare and contrast the various recovery methods available in the Simpana product suite.
- Configure and execute data protection and recovery operations.
- Create and configure schedules and schedule policies.

## Removable Media Management

### **Method of Delivery**

- This is a self-paced eLearning course (WBT)
- Single User License 90 Day Access

## Prerequisites

• The Introduction to Simpana® software eLearning course is recommended prior to attending this course.

### Certification

• Completion of this course helps you prepare for the CommVault Professional Certification.

## Description

This self-paced eLearning course is intended for operations and administration personnel who are new to CommVault and who work with day-to-day media handling operations. This course covers managing media by groups, moving media in and out of the library, managing content on media, and Vault Tracker<sup>®</sup> technology.

Upon completion of this course the learner will be able to perform the following key tasks:

- List the various logical and physical locations for removable media.
- Conduct physical import and export operations.
- Compare and contrast the different logical media pools.
- Create and execute a basic Vault Tracker policy.

## Monitoring a CommCell<sup>®</sup> Environment

### Method of Delivery

- This is a self-paced eLearning course (WBT)
- Single User License 90 Day Access

## Prerequisites

• The Introduction to Simpana<sup>®</sup> software eLearning course is recommended prior to attending this course.

### Certification

• Completion of this course helps you prepare for the CommVault Professional Certification.

## Description

This self-paced eLearning course is intended for operations and administration personnel who are new to CommVault and who are responsible for reporting on CommCell activity, whether through the console or integration with third-party products. This course covers monitoring the CommCell environment using native monitoring tools, configuring alerts, and configuring and running reports.

- List the various methods for monitoring a CommCell<sup>®</sup> environment.
- Use the CommCell console to actively monitor jobs and media resources.
- Configure CommCell alert parameters and recipients.
- Configure and schedule CommCell reports.

## **Training Course Offerings**

## Implementation and Maintenance

## **Methods of Delivery**

- 2 Day instructor-led
- 2 Day virtual instructor-led

## Prerequisites

• The Core Fundamentals course is recommended prior to attending this course.

### Certification

- Completion of this course helps you prepare for the CommVault Professional Certification.
- The Implementation and Maintenance exam is included at no additional charge as a part of the Implementation and Maintenance course registration.

## Description

This course is intended for operations and administrative personnel responsible for ongoing configuration of Simpana® software and troubleshooting. The course provides an introductory technical overview of architectural considerations, resource planning requirements, and installation options for deploying Simpana software. Students will learn configuration best practices and performance-enhancement techniques, as well as troubleshooting tools and processes that can help identify causes of and solutions for common problems.

This course can be delivered in combination with our 3 Day Core Fundamentals course.

## Course Outline

- Module 1: Planning a CommCell<sup>®</sup> Architecture
- Common Technology Engine Architecture
- Simpana Deduplication
- Planning a Sound Data Protection Strategy
- Designing a Sound Data Protection Strategy

## Module 2: CommCell Environment Deployment

- CommCell Deployment Process
- Client Agent Deployment Methods

### **Module 3: Advanced Configurations**

- Storage Policy Design
- Advanced Job Control
- Advanced Media Management

### Module 4: Performance Tuning

- Performance Basics
- Stream Management

## **Training Course Offerings**

## Disaster Recovery –

Design and Implementation

## **Methods of Delivery**

- 2 Day instructor-led
- 1 Day virtual instructor-led

## Prerequisites

• The Core Fundamentals course is recommended prior to attending this course.

## Certification

- Completion of this course helps you prepare for the CommVault Specialist Certification.
- The Disaster Recovery Certification exam is included at no additional charge as a part of the Disaster Recovery – Design and Implementation course registration.

## Description

This course is intended for administrators, engineers and other personnel who have completed Core Fundamentals. It is designed for those responsible for disaster recovery planning and implementation using CommVault Simpana® software. This course addresses topics ranging from general disaster recovery concepts and terminology to specific planning and recovery steps using tools and technologies relevant to Simpana software. Students are instructed on ways to identify risk factors affecting all CommCell® components as well as suggested response levels and approaches that help reduce the potential impact to production environments. Through real-world scenarios and hands-on practice labs, students integrate and apply knowledge to effectively recover all necessary CommCell components.

## Course Outline Module 1: CommCell Planning

- Essential CommVault Components
- Bullet-Proofing the CommServe Server
- MediaAgents, Libraries and Media Management
- Special CommVault Considerations

## **Module 2: Data Protection Planning**

- Storage Design Options
- Protection Technologies
- Protection Methods and Frequency
- Managing Content
- Media and Stream Considerations
- Special Settings & Considerations

### **Module 3: Getting Back to Production**

- Disaster Recovery Kit
- CommCell Recovery Process
- Recovering CommServe Server
- Rebuilding MediaAgents
- Rebuilding Libraries
- Client Recovery
- Additional Options & Considerations

### **Module 4: Best Practices and Practical Experiences**

- Disaster Recovery Strategies
- DR Analysis
- Disaster Levels and Effects on SLAs
- Misguided Experiences
- How CommVault can Help
- CommVault Tips and Tricks

## **Training Course Offerings**

## Virtual Data Management

### **Methods of Delivery**

- 2 Day instructor-led
- 1 Day virtual instructor-led

## Prerequisites

• The Core Fundamentals course is recommended prior to attending this course.

### Certification

- Completion of this course helps you prepare for the CommVault Specialist Certification.
- The Virtual Data Management Certification exam is included at no additional charge as a part of the Virtual Data Management course registration.

### Description

This course covers Simpana's support for Virtualized data in VMware and Microsoft Hyper-V environments. In this instructor-led course students will learn the underlying concepts, use cases, and best practices for configuring and deploying Simpana's features designed for virtual data management. The course will cover requirements, installation, and recommended configuration of Virtual Server Agents, VM Archiving Policies, IntelliSnap® feature and Virtualize Me functions. Students will be led through practical use cases and provided best practices for configuration and operation of these features in their environment.

## Course Outline

#### Module 1: Virtualization Concepts and Technology

- Virtualization Overview
- Protecting Virtual Environments
- Virtual Technologies

#### Module 2: Virtual Server Agent Configuration

- Virtual Server Agent Supported Platforms
- VSA Installation Requirements
- VSA Configuration

#### **Module 3: Virtual Server Agent Operations**

- VSA Data Protection Jobs
- VSA Data Recovery jobs
- Alerts
- Reports

#### **Module 4: Advanced Protection Methods**

- Deduplication
- Protecting Virtual Applications
- IntelliSnap Feature for VSA
- Additional Simpana software features

#### **Module 5: Performance Tuning and Best Practices**

- General Guidelines
- Architecture
- Transport Modes
- IntelliSnap<sup>®</sup> Technology
- Subclient Configuration

## Help Desk Operator

### **Method of Delivery**

- This is a self-paced eLearning course (WBT)
- Single User License 90 Day Access

## Prerequisites

• The Introduction to Simpana<sup>®</sup> software eLearning course is recommended prior to attending this course.

### Certification

• The completion of this course does not apply towards a certification level.

## Description

This self-paced eLearning course is intended for personnel who will be responsible for conducting dayto-day Simpana® software administrative activities. This course provides conceptual explanations of CommCell® components including the CommServe® server, MediaAgents, Clients and Storage Policies. It explains the navigation and customization of the CommCell console, backup and recovery processes, how to run and schedule jobs, view job histories, and various methods to recover data.

Upon completion of the course, the student will be able to perform the following key tasks:

- List and explain the various components that make up a CommCell environment.
- Navigate and customize the CommCell console.
- Execute and schedule data protection and recovery operations.
- Understand the basic concepts of Storage Policies and retention.
- Manage tape media in logical and physical media pools.
- View and create reports and alerts.

## Deduplication – Concepts and Designs

### Method of Delivery

- This is a self-paced eLearning course (WBT)
- Single User License 90 Day Access

### Prerequisites

• The Core Fundamentals course is recommended prior to attending this course.

### Certification

• Completion of this course helps you prepare for the CommVault Specialist Certification.

### Description

This self-paced eLearning course is comprised of two parts. The first part – Concepts and Design is intended for personnel working with the Simpana Deduplication feature. This course covers concepts based on deduplication building block guidelines to plan and design a comprehensive deduplication solution for both disk and tape storage. It provides administrators with indepth knowledge for configuring Dedicated and Global Deduplication Storage Policies, Client Side Deduplication, Tape SILO storage, DASH Full and DASH Copy operations.

Upon completion of this course the learner will be able to perform the following key tasks:

- List and explain the various components that make up the Simpana<sup>®</sup> Deduplication engine.
- Understand the Simpana building block guidelines and minimum system requirements to properly implement and scale a deduplication solution.
- Design a Deduplication solution using Global and Dedicated Deduplication Storage Policies.

The second part of this course – Configuration and Administration covers installation, configuration, and operation tasks pertaining to Simpana Deduplication. It also covers the associated Single Instance Library Option (SILO) storage option that extends deduplication onto tape. Additionally, the course presents recommended best practices for achieving optimum benefits from deduplication and SILO storage features.

- Configure both Global and Dedicated Deduplication Storage Policies.
- Configure subclient and Storage Policy Deduplication settings.
- Identify the proper methods to protect the Deduplication Database.
- Conduct various Deduplication administrative tasks.

## Virtual Environment Protection

## **Method of Delivery**

- This is a self-paced eLearning course (WBT)
- Single User License 90 Day Access

## Prerequisites

• The Core Fundamentals course is recommended prior to attending this course.

## Certification

• Completion of this course helps you prepare for the CommVault Specialist Certification.

## Description

This self-paced eLearning course is comprised of two parts. The first part – Concepts and Design is intended for personnel planning to work with the CommVault Virtual Server Agent (VSA). This course covers concepts, design considerations and various strategies for protecting both VMware<sup>®</sup> and Microsoft<sup>®</sup> virtual environments. It provides administrators practical instruction for using the VSA, IntelliSnap<sup>®</sup> Technology, and traditional agents to provide a comprehensive protection strategy.

Upon completion of this course the learner will be able to perform the following key tasks:

- Understand concepts of virtual environment protection using various agents.
- Understand the Virtual Server Agent (VSA) and how to deploy it to protect both VMware and Hyper-V environment.
- Compare and contrast the different VMware transport modes used to protect virtual machines.
- Design a complete virtual data protection strategy using VSA, IntelliSnap<sup>®</sup> technology and application agents installed in virtual machines.

The second part of this course – Configuration and Administration covers VSA configuration, backup and recovery, monitoring and best practices for protecting both VMware® and Microsoft® virtual environments. It provides administrators practical instruction on configuring hypervisor instances, backup sets, and subclients, as well as proper procedures for backing up and recovering entire virtual machines, volumes, and individual files and folders.

- Properly deploy and configure the Virtual Server Agent (VSA) on both physical and virtual hosts.
- Configure VSA instances, data sets and subclients.
- Properly identify and configure virtual machines and virtual disk filters.
- Conduct virtual machine backups using the Virtual Server Agent.
- Browse and recover virtual machines, virtual disks and data within virtual machines.

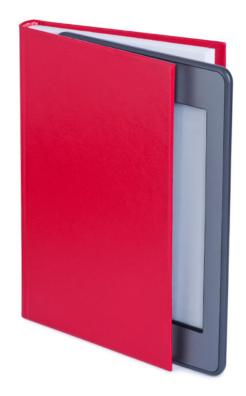

## eDiscovery Compliance Search

#### **Method of Delivery**

- This is a self-paced eLearning course (WBT)
- Single User License 90 Day Access

### Prerequisites

• None are required.

## Certification

• Completion of this course does not apply to any CommVault Certification level.

## Description

This self-paced eLearning course is intended for personnel working within a legal framework who are directly or indirectly responsible for data search and discovery. This course provides a conceptual overview of information management strategies, how Simpana® software manages information, and how information can be discovered through the web search interface. A thorough explanation of how to use the web search interface, including basic and advanced search, review sets, legal holds, export sets, and the query builder is covered. Detailed explanations for conducting searches, including real world examples for e-mail and file search, is included to provide compliance search teams with in-depth training on the Simpana compliance web search interface.

Upon completion of this course the learner will be able to perform the following key tasks:

- Understand and navigate the web search interface.
- Conduct basic searches and manage search results.
- Conduct advanced queries using the advanced search interface.
- Create and manage review sets, legal hold sets and export sets.

## Performance Tuning

#### **Method of Delivery**

- This is a self-paced eLearning course (WBT)
- Single User License 90 Day Access

### Prerequisites

• The Core Fundamentals course is recommended prior to attending this course.

#### Certification

• Completion of this course helps you prepare for the CommVault Professional Certification.

### Description

This self-paced eLearning course is designed for experienced Simpana® administrators and engineers who are interested in maximizing backup and recovery performance. This course focuses on a deeper understanding of stream management configuration for backup to disk and tape storage, maximizing deduplication performance, and configuring GridStor® technology. It provides conceptual explanations for performance tuning and Simpana configuration parameters that can be set to improve performance.

- Establish backup and recovery performance benchmarks.
- Describe data readers, job streams and device streams and how they can be configured to improve backup performance.
- Design a GridStor solution to provide load balancing and failover data paths.
- Design a deduplication solution to maximize backup performance.

## Designing a CommCell<sup>®</sup> Environment

#### **Method of Delivery**

- This is a self-paced eLearning course (WBT)
- Single User License 90 Day Access

#### Prerequisites

• The Core Fundamentals course is recommended prior to attending this course.

#### Certification

• Completion of this course helps you prepare for the CommVault Professional Certification.

#### Description

This self-paced eLearning course is intended for experienced administrators and engineers who are planning to deploy a new CommCell environment or enhance an existing environment. Focus is placed on Common Technology Engine (CTE) component design, deduplication design, data protection and management strategies, and virtual environment protection.

Upon completion of this course the learner will be able to perform the following key tasks:

- Design strategy for the CommServe<sup>®</sup> server and CommServe DR guidelines.
- MediaAgent and indexing design strategies.
- Planning and implementing Simpana<sup>®</sup> deduplication including: deduplication database (DDB), store, scaling guidelines, and DDB protection.
- Planning and implementing a sound data protection strategy for disaster recovery, data recovery and compliance.
- Design a virtual data protection strategy using the Virtual Server Agent (VSA), application agents and IntelliSnap<sup>®</sup> technology.

## **Snapshot Technology**

#### Method of Delivery

- This is a self-paced eLearning course (WBT)
- Single User License 90 Day Access

#### Prerequisites

• The Core Fundamentals course is recommended prior to attending this course.

#### Certification

• Completion of this course helps you prepare for the CommVault Specialist Certification.

#### Description

This self-paced eLearning course is comprised of two parts. The first part – Concepts and Design is intended for personnel planning to work with the Simpana IntelliSnap<sup>®</sup> feature to conduct and manage hardware-based snapshots. This course covers snapshot concepts, how the IntelliSnap feature integrates with hardware snapshot technology, and best practices for planning and deploying snapshot protection in a CommCell<sup>®</sup> environment. It provides administrators with practical knowledge on how to design a strategy for protecting application databases, file systems, and virtual environments using the IntelliSnap feature.

Upon completion of this course the learner will be able to perform the following key tasks:

- Compare and contrast various snapshot technologies.
- List the Simpana components required to conduct and manage snapshots.
- Understand best practices and use cases for implementing IntelliSnap technology.

The second part of this course – Configuration and Administration is intended for personnel planning to configure and administer hardware snapshots using the Simpana IntelliSnap<sup>®</sup> feature. This course covers array, storage policy, agent, and subclient configurations. It provides administrators with practical instructions on how to configure, conduct, and manage snapshots within a CommCell<sup>®</sup> environment.

- Step through the process of enabling subclient and storage policy for IntelliSnap snapshot operations.
- Schedule and execute snapshot operations.
- Manage snapshots by mounting, reverting and restoring snapshot data.

## **Training Course Offerings**

## Simpana Master Class

## **Method of Delivery**

This is a 5 Day instructor-led course

### Prerequisites

- Recommended minimum of 6+ months working with Simpana software.
- To participate in this course a minimum certification of either of the following is recommended:
  - Simpana 10 CommVault Certified Professional, or
  - Simpana 9 CommVault Certified Administrator and CommVault Certified Engineer or CommVault Certified Support.

### Certification

- Completion of this course helps you prepare for the CommVault Master Certification.
- The Simpana Master Certification Exam is included at no additional charge as a part of the Simpana Master Class course registration.

### Description

The Simpana® Master Class and Certification is designed to educate and validate the deepest level of knowledge attainable for CommVault® administrators and engineers. Knowledge gained can be applied in advanced enterprise architecture, complex troubleshooting, and more comprehensive management of day-to-day activities. Training emphasis is placed on a concentrated understanding of advanced Simpana features including: virtualization, deduplication, snapshot management, backup / archiving, retention, CTE processes, and log file analysis. Master certification assesses knowledge acquired from the master class, validates the mastery of CommVault technologies, and allows those few who complete the program to stand apart from others in the industry.

## Course Outline Module 1: Common Technology Engine

- Course overview and objectives
- CTE Primer
- CommServe<sup>®</sup> Server
- MediaAgent and indexing
- Storage policies

#### Module 2: Storage Design

- Library primer
- Storage design strategies

## Module 3: Deduplication

- Deduplication primer
- Deduplication database
- Partitioned DDB
- Deduplication data movement
- Aging deduplicated data
- Deduplication storage policies
- SILO storage
- Deduplication design strategies

### Module 4: Snapshots

- Snapshot technologies
- Configuring and administering IntelliSnap feature
- IntelliSnap<sup>®</sup> design strategies

### Module 5: Virtualization

- Virtual technology primer
- Protecting VMware<sup>®</sup>
- Protecting Hyper-V<sup>®</sup>
- Virtualization design strategies

## **Training Course Packages**

The following training course packages allow you to take a series of eLearning courses at a reduced price.

## Core Fundamentals Passport

### **Method of Delivery**

- This is a self-paced eLearning course (WBT)
- Single User License 90 Day Access

### Prerequisites

See individual course descriptions.

### Description

The Core Fundamentals Passport provides you with access to the following eLearning courses:

- Introduction to Simpana<sup>®</sup> Software
- CommCell Administration
- Client Administration
- Storage Policies Concepts and Design
- Data Protection and Recovery
- Removable Media Management
- Monitoring a CommCell Environment (No substitutions)

## Simpana v9 Passport

#### **Method of Delivery**

- This is a self-paced eLearning course (WBT)
- Single User License 90 Day Access

### Prerequisites

See individual course descriptions.

### Description

The Simpana V9 Passport provides you with access to the following eLearning courses:

- Simpana System Administration
- CommVault Help Desk Operator
- CommVault SnapProtect

## Simpana v10 Passport

#### **Method of Delivery**

- This is a self-paced eLearning course (WBT)
- Single User License 1 Year Access

#### Prerequisites

See individual course descriptions.

#### Description

The Simpana V10 Passport provides you with access to the following eLearning courses:

- Introduction to Simpana<sup>®</sup> Software
- CommCell Administration
- Client Administration
- Storage Policies Concepts and Design
- Data Protection and Recovery
- Removable Media Management
- Monitoring a CommCell Environment
- Deduplication
- Virtual Environment Protection
- eDiscovery Compliance Search
- Snapshot Technology
- Help Desk Operator
- Performance Tuning (No substitutions)

## **CommVault Certification Program**

CommVault's Certification Program has been re-designed to offer Professional-level, Specialist-level and Master-level certifications. This new program provides certification based on a career path, and enables advancement through the program based on an individual's previous experience and desired area of focus. It also distinguishes higher-level certification from lower-level certification as verified proof of expertise.

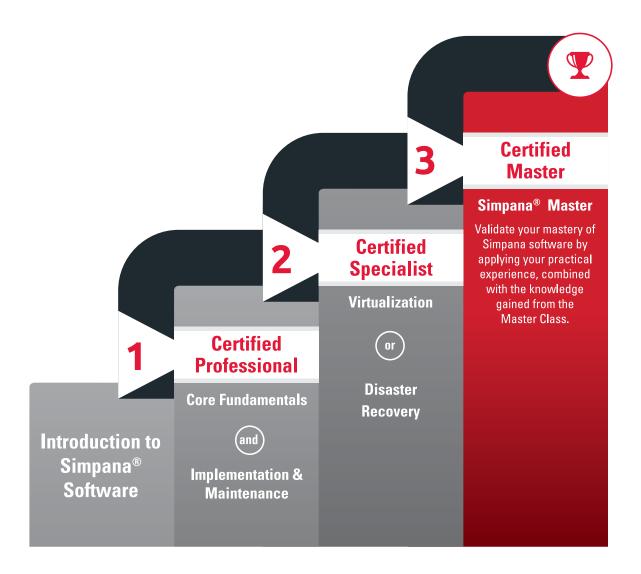

Our certification programs require hands-on experience working with our Simpana software. The CommVault training courses, by themselves, will not prepare you to pass the certification exams required to attain your CommVault certification.

## **CommVault Certification Program**

## CommVault Certified Professional

Attaining your CommVault Certified Professional certification will add value to your company - companies employing certified professionals open less support tickets and maximize the return on their investment in Simpana software and demonstrate your commitment by achieving formal recognition for your skills. Professional Certification is the entry point to a program of certification at increasing levels of skill and expertise.

## Prerequisite

Certification status as a CommVault Certified Professional requires passing two exams: Simpana<sup>®</sup> Core Fundamentals and Implementation and Maintenance Exams.

## Description

A CommVault Certified Professional certification validates the skills required to install, configure, and administer a CommCell<sup>®</sup> environment. It validates a professional level skillset in all of the following areas:

- CommCell Administration user and group security, configuring administrative tasks, conducting data protection and recovery operations, and CommCell monitoring.
- Storage Administration deduplication configuration, disk library settings, tape library settings, media management handling, and snapshot administration.
- CommCell Implementation CommServe<sup>®</sup> server design, MediaAgent design and placement, indexing settings, client and agent deployment, and CommCell maintenance.

## **Core Fundamentals Certification Exam**

The Simpana® Core Fundamentals Online Exam assesses the candidate's level of comprehension for:

- Basic user and system administration tasks for secure data management.
- Configuration and management of storage policies, data retention, and protection options for protecting data.
- Configuration and role of agents, data sets, and subclients in defining protected data requirements.
- Understanding data movement and storage options with various types of libraries and media.
- Scheduling, executing, and managing jobs for protecting and recovering data.
- Management of media both inside and outside of libraries.
- Options for restoration and recovery of data, systems, and applications.
- Monitoring, reporting, and alerting on system events.

### Implementation and Maintenance Certification Exam

The Simpana® Implementation and Maintenance Online Exam assesses the candidate's level of comprehension for:

- Planning and designing a data management solution.
- Installation requirements and best practices for software components and libraries.
- Effective and proper use of available tools for identifying and resolving problems and performance.
- Identification of performance issues and options to improve performance.
- Understanding of common problems and solutions, and the methodology for identifying and resolving problems that may occur.

## **CommVault Certification Program**

## CommVault Certified Specialist

As you continue to build upon your Simpana expertise, the CommVault Certified Specialist certification will demonstrate your enhanced skill set. Specialist Certification recognizes the additional experience and understanding required to work with advanced Simpana solutions.

### Prerequisite

Certification status as a CommVault Certified Specialist requires certification as a CommVault Certified Professional and passing one Specialist exam in the desired area of focus.

### Description

A CommVault Certified Specialist validates advanced skills in a specific area of expertise:

- Disaster Recovery This exam validates expertise in risk reduction, Hot/Warm site DR architecture, high availability, planning for disaster situations, and CommCell environment rebuild procedures.
- Virtualization This exam validates expertise in protecting and managing virtual environments using the Simpana Virtual Server Agent, application agents, hardware snapshots, Virtualize Me and VM lifecycle policies.

### CommVault Certified Specialist - Disaster Recovery Online Exam

The CommVault Certified Specialist - Disaster Recovery (DR) Online Exam assesses the candidate's level of comprehension for:

- DR Concepts
- DR Best Practices
- DR Tools
- CommCell Planning
- CommServe Recovery
- MediaAgent Recovery
- Client Recovery
- DR Scenario

### CommVault Certified Specialist - Virtual Data Management Online Exam

The CommVault Certified Specialist -Virtual Data Management (VDM) Online Exam assesses the candidate's level of comprehension for:

- Planning and Design
- Environment Configuration
- Agent Configuration
- Hypervisor Design and Configuration

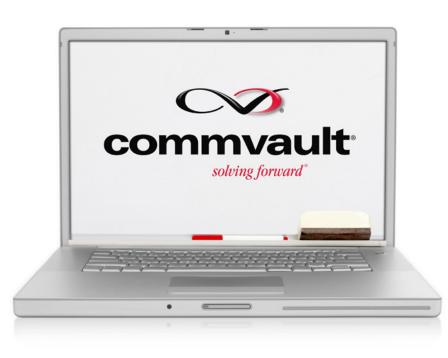

## **CommVault Certification Program**

## CommVault Certified Master

Achieve your industry expert certification level with our CommVault Master Certification. As the leading data management software in the industry, your Master Certification will demonstrate the breadth and depth of your Simpana expertise at the highest level.

## Prerequisite

A current certification status as a CommVault Certified Professional and as a CommVault Certified Specialist.

## Description

A CommVault Certified Master validates expert level skills in specific areas of expertise. This is the highest achievable level of certification. Certification at the CommVault Master level requires certification at both Professional and Specialist levels, and successful completion of the Master certification requirements. Master certification requirements include attending a Master class, passing the Master exam, and receiving approval from a Certified Master.

#### **CommVault Certified Master Exam**

The CommVault Certified Master Exam assesses the candidate's level of comprehension for:

- Advanced design strategies for CommServe server, MediaAgents and library configuration.
- Processes and log file interpretation.
- Advanced deduplication architecture, administration and troubleshooting.
- IntelliSnap snapshot technology.
- Protecting virtualized enterprise environments.
- Advanced retention, compliance and data management concepts.

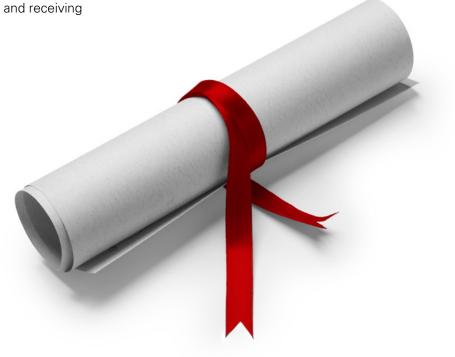

## **Tools And Resources**

## CommVault Education Advantage Profile

CommVault Education Advantage provides a 360-degree view of your completed Simpana software-related activities and product usage data. Tallied in a user's CommVault Profile, activity points are awarded for completion of role-based education and certifications, participation in CommVault forums and knowledge bases, interaction with Support, and participation in the CommVault webinars and product series. These Profile Points allow our users to thoroughly demonstrate their Simpana software expertise for personal and professional growth.

https://ea.commvault.com/Account/Login

## Join our Members-Only Education Services Forum

Our new forum allows you to ask questions, get answers, and network with like-minded peers in the world of CommVault Simpana 10. With 24x7 access, it may also provide the opportunity to gain new ideas from your peers.

Get Started Today! Log into your Education Advantage account, or create a new account at <a href="https://ea.commvault.com/Account/Login">https://ea.commvault.com/Account/Login</a>

## How to Register for a Training Course

If you have not previously registered for a course or do not yet have an account, you will need to create an individual user account with a user name and password.

If you are a manager registering multiple students for a class, you will need to create a user account with a unique e-mail address for each student who will be attending the class. Any communication concerning this course will be sent to the address(es) you provide.

- 1. Navigate to <u>https://ea.commvault.com/education</u> to begin.
- 2. Select the Course Catalog and Schedule link for your geographic area.
- 3. Click a course name to display Course Details. Then select either the Upcoming Sessions tab or the Purchasing Option(s) tab to register for/purchase the course.
- 4. Click the Register link associated with the desired session or product.
- 5.Log into your student profile if you have previously created a user account.

## How to Register for a Certification Exam

The certification exam can be conducted from any JAVAenabled browser with pop-ups allowed. CommVault recommends Microsoft<sup>®</sup> Internet. Explorer<sup>®</sup> 9 or later, but most updated JAVA enabled browsers will work.

- 1. Follow steps 1 through 4 in the instructions in the "How to Register for a Training Course".
- 2. The exam link is available online, within your user account, along with your registered courses.
- 3. If you are taking an exam as part of an instructor-led course, the exam link will not be activated until the first day of class.
- 4. If you have registered for a stand-alone online exam, then the exam content will be activated as soon as your registration is confirmed.
- 5. Click the ribbon icon to launch the exam when you're ready.

NOTE: Assessment exams are single, timed sessions, and you must complete the entire exam in the time allocated without closing your browser.

## How to purchase training courses and certifications

CommVault<sup>®</sup> Systems Training Units are designed to simplify how you purchase and use CommVault Education Products. By purchasing training units in a single transaction, you reduce the number of purchase transactions and ensure access to courseware and learning adapted to the needs of your business.

- The CommVault<sup>®</sup> Systems Training Units program aids you in managing your training budget and monitoring training expenditures. Benefits include:
- Maintain easy, up-front budgeting. Avoid the allocation of training funds on an ad hoc basis;
- Reduce expenses and streamline procurement with a single budget and purchase order;
- Training Units are redeemable up to 12 months after purchase within an organization for any employee. These units can be used for all products in the Education Services Catalog; and
- Develop a highly CommVault-trained, satisfied, and motivated IT staff.

For complete details please visit: https://ea.commvault.com/Education/ TrainingUnitsCalculator

## **Tools And Resources**

## Ask the Educator On-Demand

Review our on-demand Ask the Educator series for concept overviews and introductions to Education Services. These sessions are part of our extensive program of courseware and information assets on the Education Advantage portal and focus on CommVaultcentric technology topics. Each session is presented by highly experienced CommVault Educators as a practical technical summary of the featured Simpana® software functionality. Participate in our Education Services Forum to see the latest news, updates, and ask questions to the instructors directly. Logging into our Education Advantage portal is required to access our Education Services Forum.

https://ea.commvault.com/Account/Login

http://www.commvault.com/ask-the-educator

## Customer Education Lifecycle

Before customers install CommVault<sup>®</sup> Simpana<sup>®</sup> software, they should have a basic understanding of the product. This learning timeline illustrates the role of product education over the early years of owning CommVault Simpana software - a lifecycle ranging from the pre-installation review of the "Introduction to Simpana Software" eLearning module, to the pursuit of Master Program certifications.

https://ea.commvault.com/education

## eLearning Samples

To assist with your evaluation of our eLearning modules, we have samples of our modules available for you to review and evaluate.

https://ea.commvault.com/Education/eLearningSamples

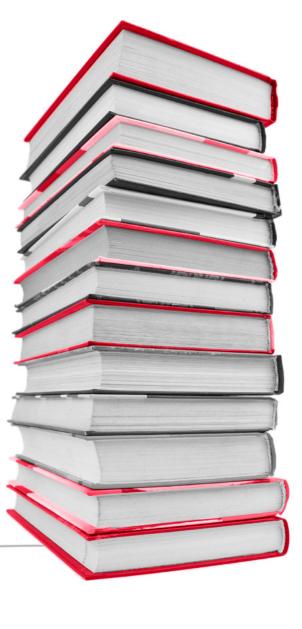

## **Certification Frequently Asked Questions**

## What has changed in the Simpana® v10 Certification Program?

The Simpana v10 certification program redesign emphasizes role based certification for Administrators, Engineers and Specialists. To achieve certification status, two or more exams must be successfully completed. Highlights of the new v10 certification program:

- Certification of Administrator, Engineer and Support will be replaced by the CommVault Certified Professional. You will need to pass two exams, Simpana Core Fundamentals and Simpana Implementation and Maintenance to be a CommVault Certified Professional.
- Certification status as a Specialist will require first becoming a Certified Professional and then passing a Specialist exam.
- Certification Status of a Master will require certification as a Professional, at least one Specialist exam and passing the Master exam.

# Must a student participate in an instructor-led training class or purchase eLearning modules to qualify to take an exam?

It is strongly recommended to attend formal CommVault training, although it is not required.

#### Can students who are certified in Administration, Engineering or Support maintain their certification statuses?

These certification statuses were retired on March 31st, 2014. The new certification statuses of Professional, Specialist and Master replace them.

### How difficult are the v10 certification exams?

Question formats are designed to challenge participants and to prove competencies at various levels. Professional level certification requires participants to demonstrate strong knowledge of the CommVault Common Technology Engine, policy configuration and client/agent/subclient configuration. Specialist level certification requires participants to demonstrate advanced knowledge of specific features of the Simpana product suite including: Deduplication, IntelliSnap<sup>®</sup> Technology, Disaster Recovery and Virtualization.

## Do currently certified students need to re-certify for v10?

Exams are available to upgrade to the new v10 certification. The upgrade path is as follows:

- CommVault Administrator exam can upgrade by taking the Simpana Core Fundamentals exam.
- CommVault Engineer or Support exams can upgrade by taking the Simpana Implementation and Maintenance exam.
- Students must pass both the Core Fundamentals and Implementation and Maintenance exams to achieve CommVault Certified Professional status under the new program.

## If a student upgrades a certification to v10, what is the cost to take the exams?

Students have one free opportunity to pass the v10 equivalent for any exam passed on previous versions.

#### Do currently certified Specialists in Disaster Recovery, Virtualization or Storage have to re-certify to maintain Specialist status?

There are several steps that must be taken to maintain a Specialist status:

- Successfully pass the Simpana Core Fundamentals and Implementation and Maintenance exams to become a CommVault Certified Professional.
- Disaster Recovery or Virtualization Specialists need to successfully pass the new certification exam.

## How to Reach Us and Register for a Course

You can reach Education Services by contacting your account representative or by calling or emailing the Education Services Registrar. Visit a location below for regional catalog and contact details.

## United States

- Online Course Catalog https://ea.commvault.com/Education/PrintableCatalogs
- 2866) 873-3640
- 💿 registrar@commvault.com

## Canada

- Online Course Catalog and Schedule https://ea.commvault.com/Education/PrintableCatalogs
- 2 (800) 986-9360
- registrarcanada@commvault.com

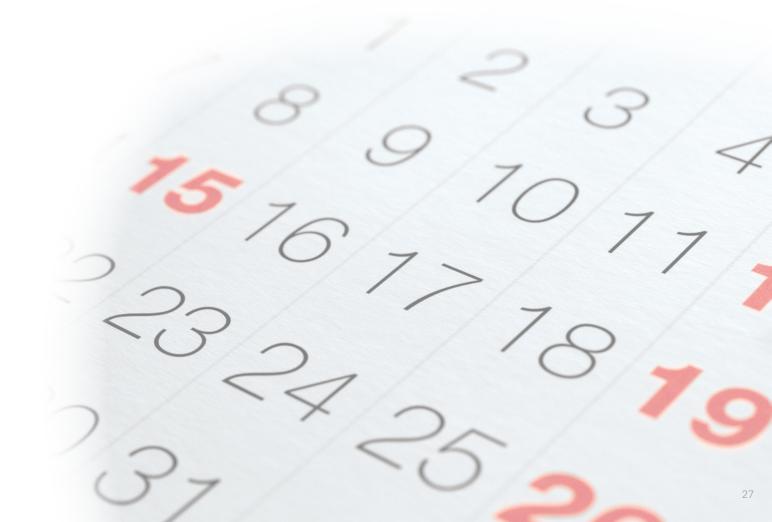

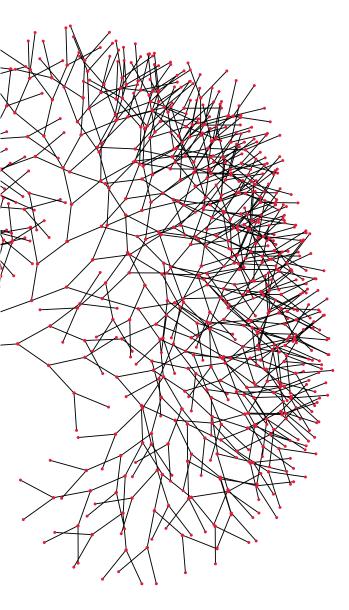

#### REFERENCES

- 1 https://ea.commvault.com/Catalog/Course?group=39&course=894
- 2 https://ea.commvault.com/Catalog/Course?group=38&course=920
- 3 https://ea.commvault.com/Catalog/Course?group=39&course=894
- 4 https://ea.commvault.com/Catalog/Course?group=38&course=920
- 5 https://ea.commvault.com/Catalog/Course?group=38&course=920
- 6 https://ea.commvault.com/Catalog/Course?group=38&course=920

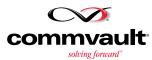

#### www.commvault.com = 888.746.3849 = registrar@commvault.com

CommVault Worldwide Headquarters • 2 Crescent Place • Oceanport, NJ 07757 • 888-746-3849 • Fax: 732-870-4525 CommVault Regional Offices: United States • Europe • Middle East & Africa • Asia-Pacific • Latin America & Caribbean • Canada • India • Oceania

© 1999-2014 CommVault Systems, Inc. All rights reserved. CommVault, CommVault and logo, the "CV" logo, CommVault Systems, Solving Forward, SIM, Singular Information Management, Simpana, Simpana OnePass, CommVault Galaxy, Unified Data Management, QiNetix, Quick Recovery, QR, CommNet, GridStor, Vault Tracker, InnerVault, QuickSnap, QSnap, Recovery Director, CommServe, CommCell, IntelliSnap, ROMS, CommVault Edge, and CommValue, are trademarks or registered trademarks of CommVault Systems, Inc. All other third party brands, products, service names, trademarks, or registered service marks are the property of and used to identify the products or services of their respective owners. All specifications are subject to change without notice.